#### **SOFTWARE FOR YOUR LASER ENGRAVER**

At JustLaser you not only get laser engravers [\(/en/laser-machines/justlaser-laser-engraver/\)](https://www.justlaser.com/en/laser-machines/justlaser-laser-engraver/) from the expert team but also the laser software developed by the programming team in Germany with decades of experience.

The JustLaser Cockpit is designed to get you started in the world of laser engraving as quickly and easily as possible, while offering maximum flexibility.

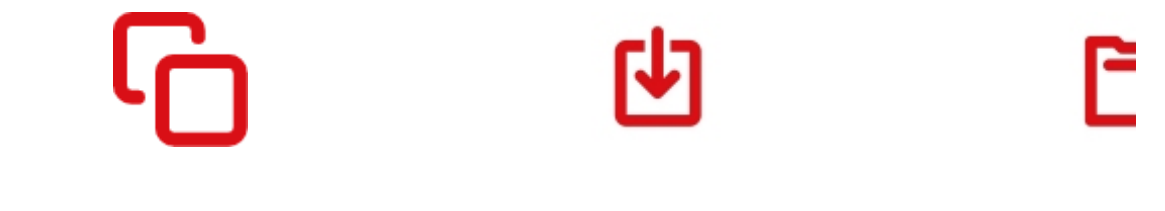

Easiest positioning of your graphics in the JustLaser Lasercockpit

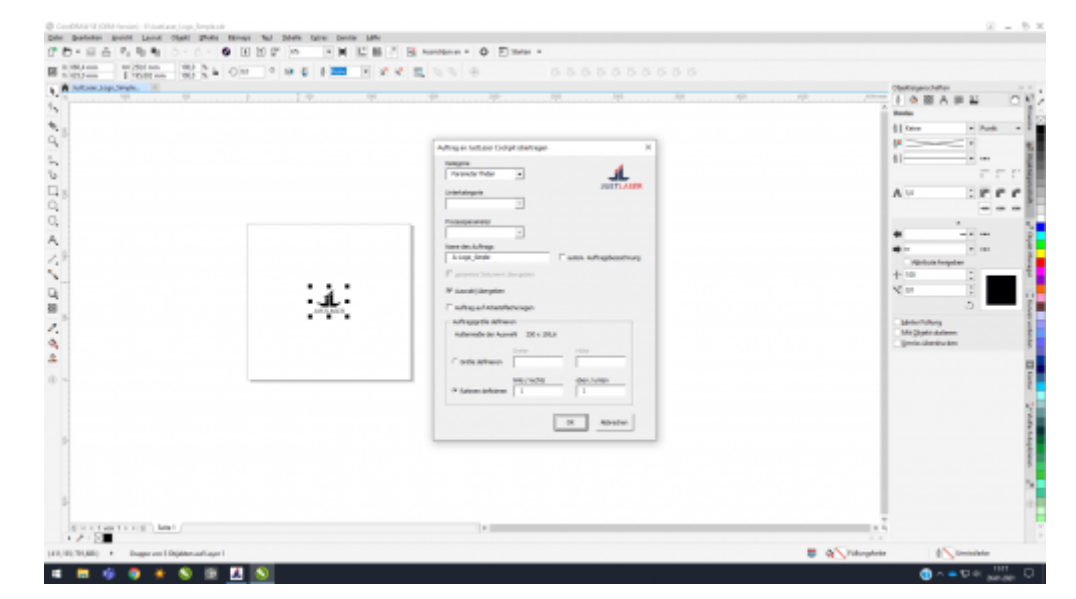

Direct import from Corel without printer driver

With the use of PDF converter tool, you can easily connect to popular software programs such as CorelDRAW, AutoCAD LT, Adobe Illustrator and many more. KCAM® is constantly evolving and our customers have ongoing access to the latest software updates.

#### **KCAM® IS AN ADVANCED LASER SOFTWARE FOR LASER CUTTING AND ENGRAVING WITH YOUR LASER CUTTER**

Whether it's thick acrylic [\(/en/laser-applications/laser-cutting/laserschneiden-und-lasergravieren-acryl/\)](https://www.justlaser.com/en/laser-applications/laser-cutting/laserschneiden-und-lasergravieren-acryl/), wood [\(/en/laser-applications/laser-cutting/laser-engraving-cutting-wood/\)](https://www.justlaser.com/en/laser-applications/laser-cutting/laser-engraving-cutting-wood/), metals (/en/laser-applications/laser-cutting/laser-cutting-metal/) or thin, delicate textiles [\(/en/laser-applications/laser-cutting/laser-cutting-textiles/\)](https://www.justlaser.com/en/laser-machines/justlaser-large-lasercutter/), KCAM® gives you fast, accurate results for the control you need from your laser **cutter (/en/laser-machines/justlaser-large-lasercutter/)**.

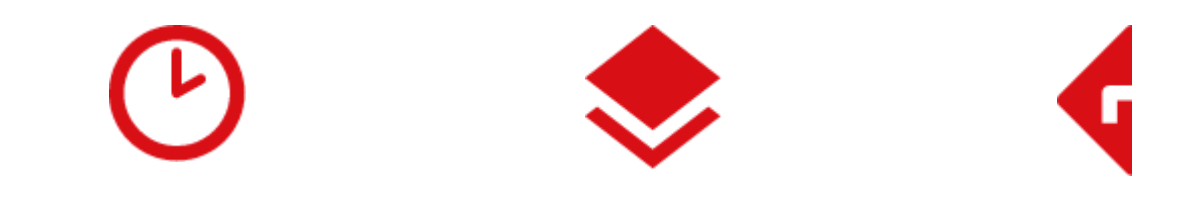

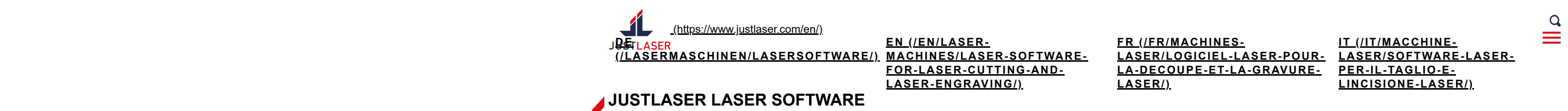

Through years of development and constructive customer feedback, KCAM® has become an industry-leading laser processing software. The software sets material settings and software parameters within convenient user interfaces, allowing you to quickly get started in the world of **laser cutters [\(/en/laser-machines/justlaser-large-lasercutter/\)](https://www.justlaser.com/en/laser-machines/justlaser-large-lasercutter/)**.

The ideal software for laser cutting and laser engraving with your laser engraver or laser cutter

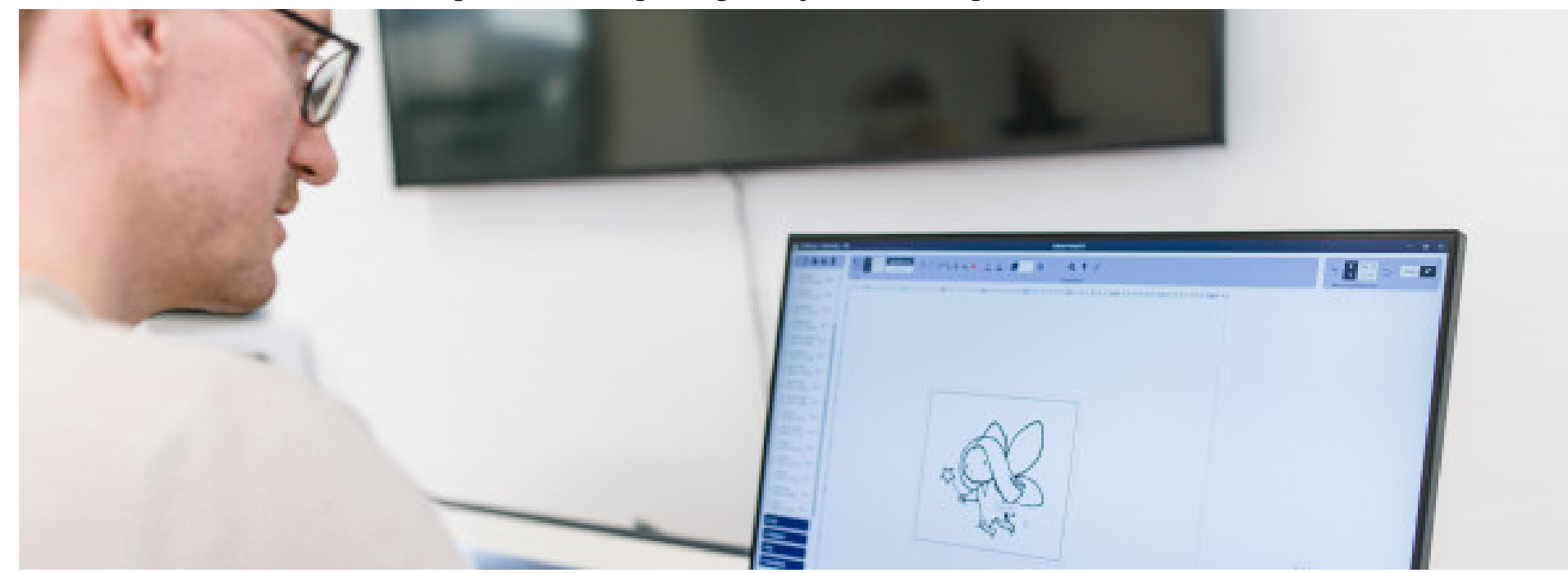

mode, vectorization, etc. at any time. Jobs thus only need to be transferred once to the Jus Gotheel

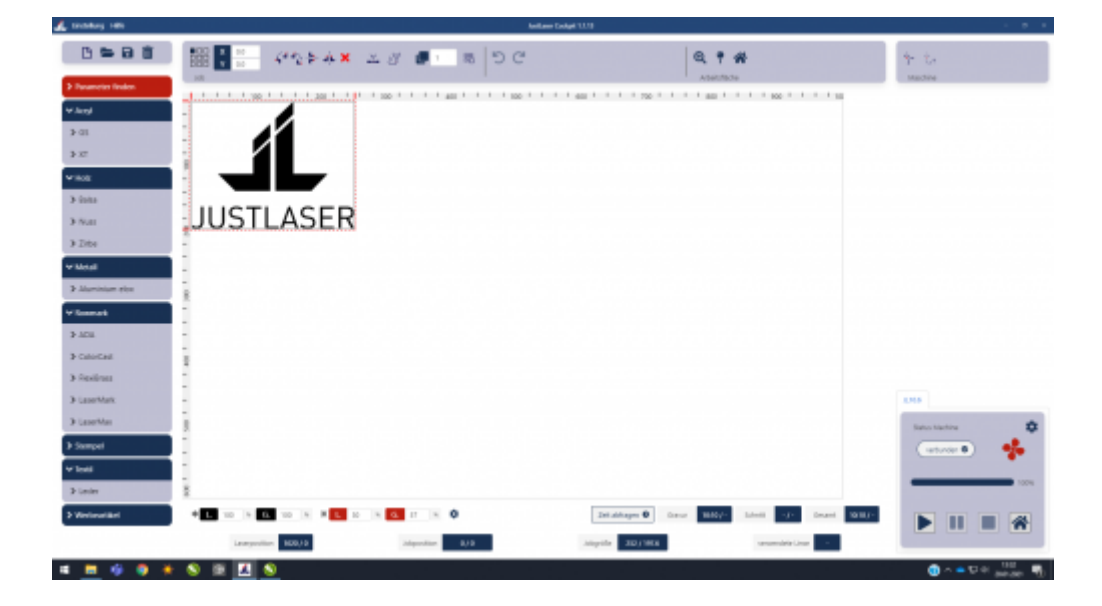

Graphics import from Corel into KCAM

### **JUSTLASER LASERCOCKPIT**

**ARRAY-Function DIRECT IMPORT OF PDF FILES FLEXIBLE FOLDER STRU**

Quickly and easily create copies of individual graphics in defined X-M grids no grids and use can use in goditidues on the entire one that it is not the entire that the computer include the best in the best in the best use plate materia**fs**! No moretan no segonds tiroe-can sua ingolato tes da file vonstaasen Gundubieras in imalgritar iva in nogarn Mühaka attala and telang valutukan di attala mela mela m folder structure displayed in the main view of the software makes it possible to quickly find and retrievedhel Gothe terestre kan ye Gheland totake a days when had

# **JUSTLASER KCAM**

**CALCULATE PROCESSING TIME MULTIPLE VECTOR LAYERS CORRE**

A time estimator integrated in the KCAM software automatically galculates the runtime of the loaded file. This handy tool makes your laser applications even more predictable, your quoting easier appling reases your productivity. The ACAM software has several line colors, which can be individually confidently be individually confidently set parameters. The colors can be activated or deactive can be activated at any time. The colors of want to skip are distable wound using a sier, and increase walked . Wit<br>With a few parts of the skip and the several lines in the engravity of t<br>adapted at any time.

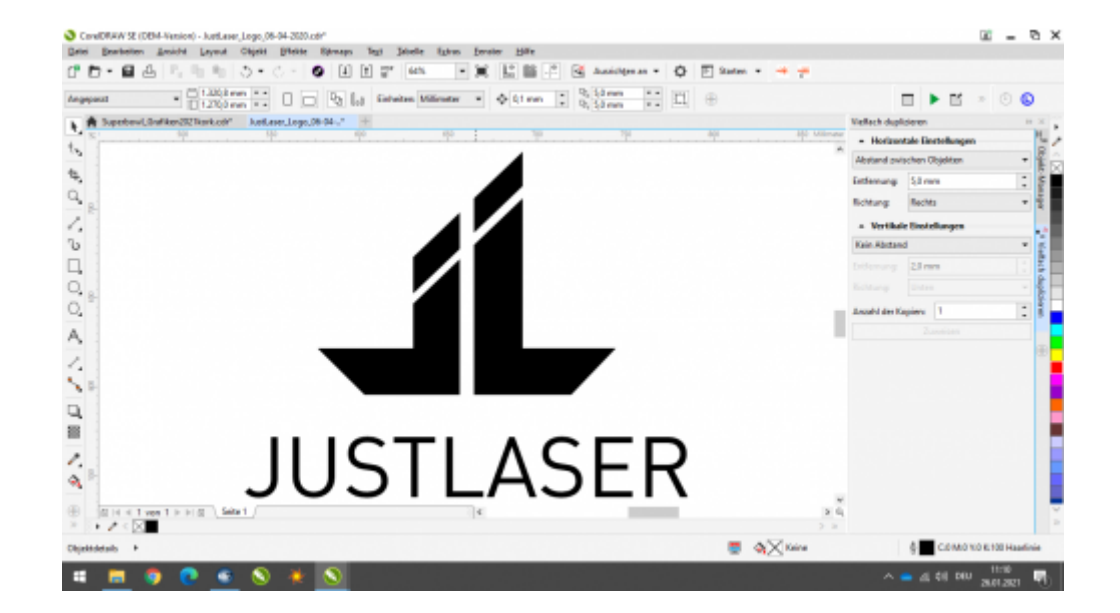

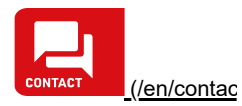

https://www.inter/laser-machines/laser-cutting-and-laser-cutting-and-laser-cutting-and-laser-cutting-and-laser-cutting-and-laser-cutting-and-laser-cutting-and-laser-cutting-and-laser-cutting-and-laser-cutting-and-laser-eng

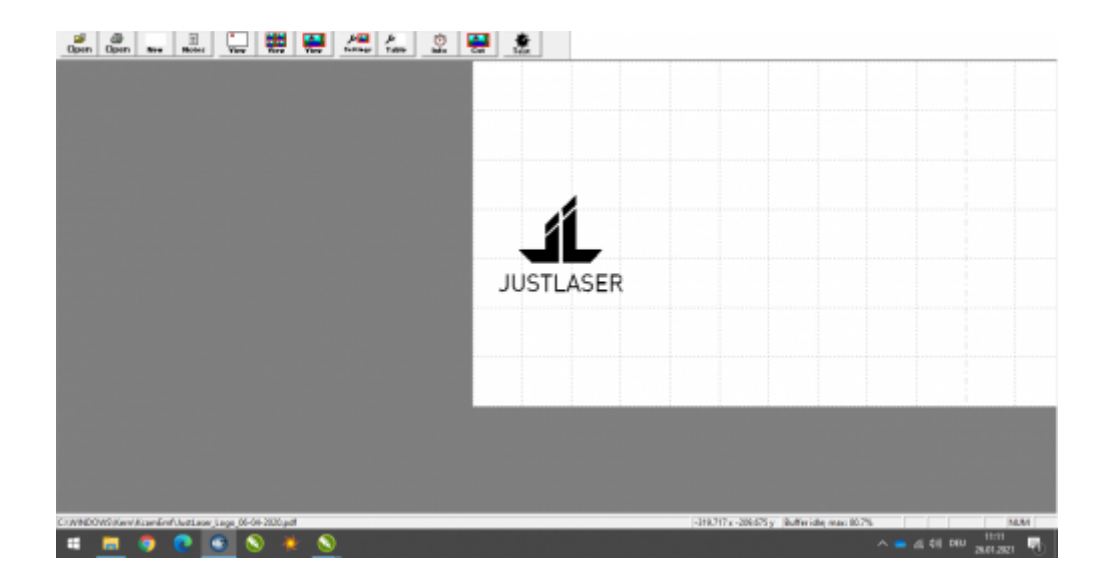

Easiest positioning of your graphics in KCAM

### **THE SOFTWARE FOR YOUR LASER MARKER**

Every JustMark comes with the latest version of EZCAD laser software. With this state-of-the-art laser software, you're ready to go right out of the box.

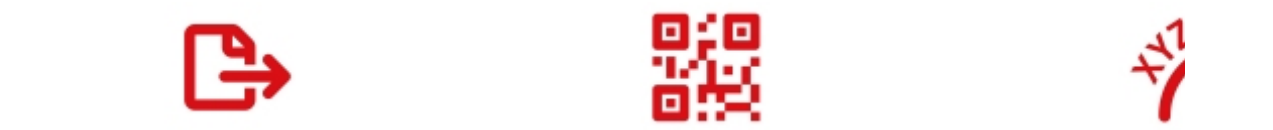

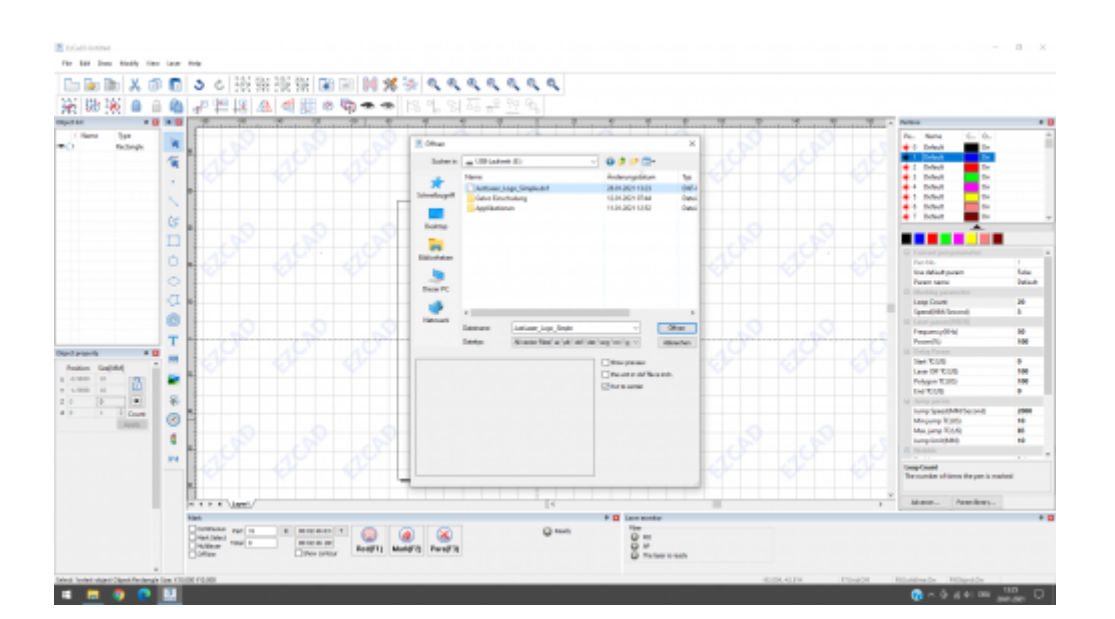

Easy import of most common vector graphics

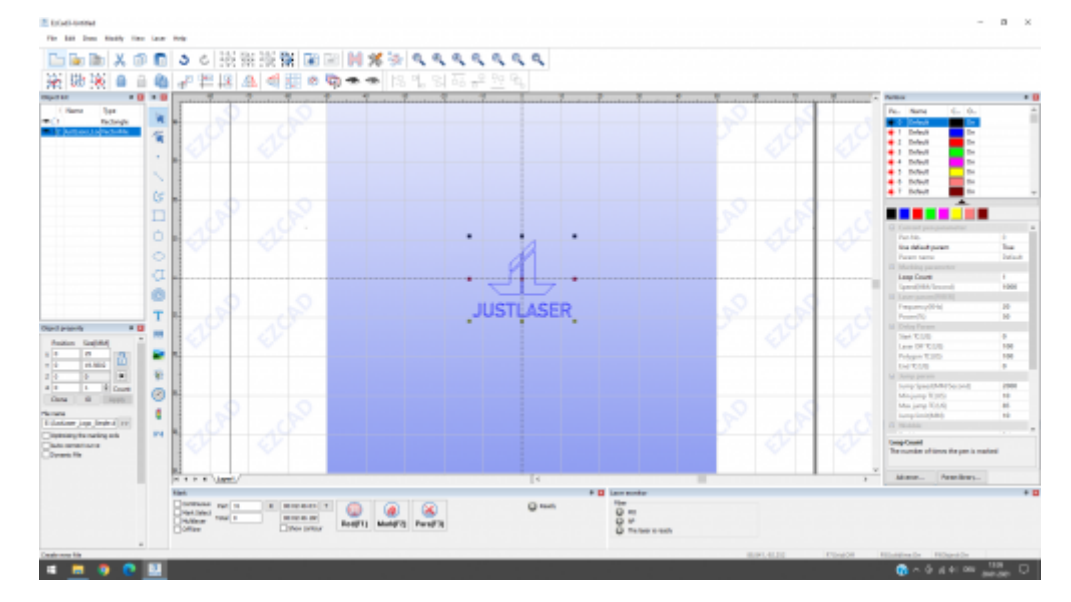

Quick and easy positioning of your graphics in EZCAD

## **JUSTMARK AND EZCAD LASERSOFTWARE**

**IMPORT OF ALL COMMON VECTOR AND RASTER FORMATS CREATION OF BARCODES AND DATAMATRIX FORMATS CIRCULAR AR**

No more reformatting or reworking needed, thanks to the impoutdomatic orteatialnoom band band band band was to the modes the modes that indumated and properties the modes that interpret individuals and the interesting of t

**[CONTACT US \(/EN/CONTACT/\)](https://www.justlaser.com/en/contact/)**

## **MORE INFO ABOUT THE LASER SOFTWARE?**

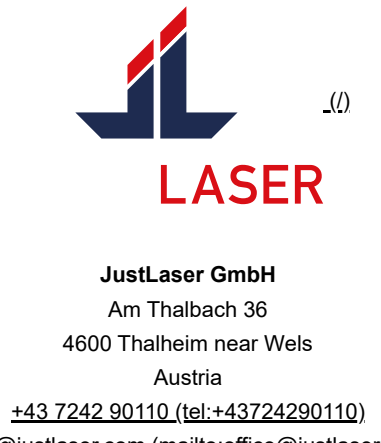

[office@justlaser.com \(mailto:office@justlaser.com\)](mailto:office@justlaser.com)

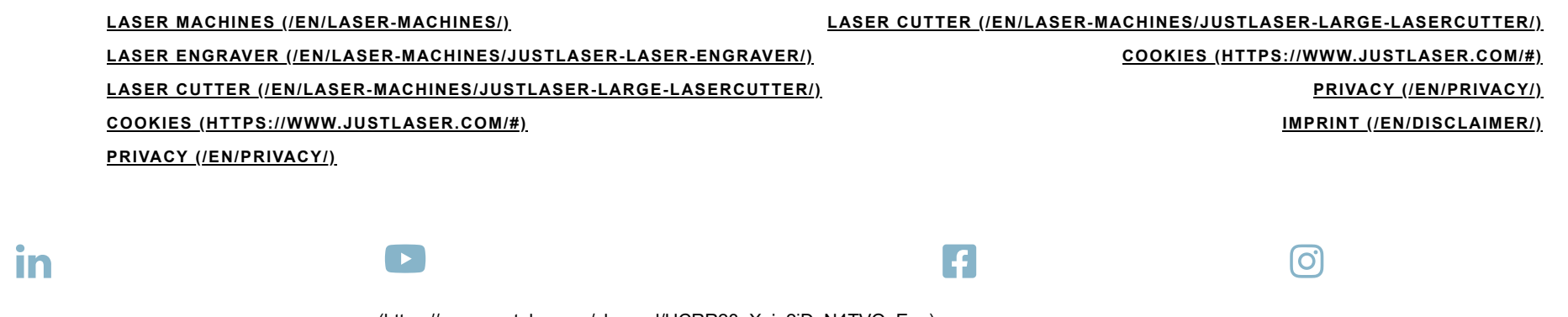

[\(https://www.linkedin.com/company/justlaser\)](https://www.linkedin.com/company/justlaser)[\(https://www.youtube.com/channel/UCRR28oXgje2iDaN4TVQ\\_Epg\)](https://www.youtube.com/channel/UCRR28oXgje2iDaN4TVQ_Epg)[\(https://www.facebook.com/justlasergmbh\)](https://www.facebook.com/justlasergmbh)[\(https://www.instagram.com/justlaser\\_dach/\)](https://www.instagram.com/justlaser_dach/)

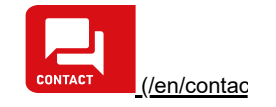